#### **Artificial Neural Networks Lecture Notes**

## **Stephen Lucci, PhD**

#### **Part 5**

<span id="page-0-0"></span>About this file:

- $\bullet$  If you have trouble reading the contents of this file, or in case of transcription errors, email [gi0062@bcmail.brooklyn.cuny.edu](mailto:gi0062@bcmail.brooklyn.cuny.edu)
- - Acknowledgments: Background image is from <http://www.anatomy.usyd.edu.au/online/neuroanatomy/tutorial1/tutorial1.html> (edited) at the [University](http://www.anatomy.usyd.edu.au/online/neuroanatomy/index.html)  [of Sydney Neuroanatomy web page.](http://www.anatomy.usyd.edu.au/online/neuroanatomy/index.html) Mathematics symbols images are from metamath.org's [GIF images for Math](http://metamath.flatline.de/symbols/symbols.html)  [Symbols](http://metamath.flatline.de/symbols/symbols.html) web page. Other image credits are given where noted, the remainder are native to this file.

### **Contents**

- o [Backpropagation](#page-0-0)
	- -[Introduction - multilayered nets; the sigmoid](#page-0-0)
	- -[Alternatives to the Sigmoid](#page-2-0)
	- -Drawback [for the Sigmoid as Activation](#page-3-0)
	- -[The Learning Problem](#page-3-0)
	- -[Derivatives of Network Functions](#page-4-0)
	- -[Network Evaluation](#page-5-0)
	- -Steps of [the Backprogation Algorithm](#page-6-0)
	- -[Learning with Backprogation](#page-7-0)
	- -[Layered Networks](#page-8-0)

#### **Backpropagation**

o *Multilayered Networks*

Multilayered Networks can compute a wider range of Boolean functions than singlelayered networks.

e.g., XOR cannot be computed on a single-layer network (because it is not linearly separable):

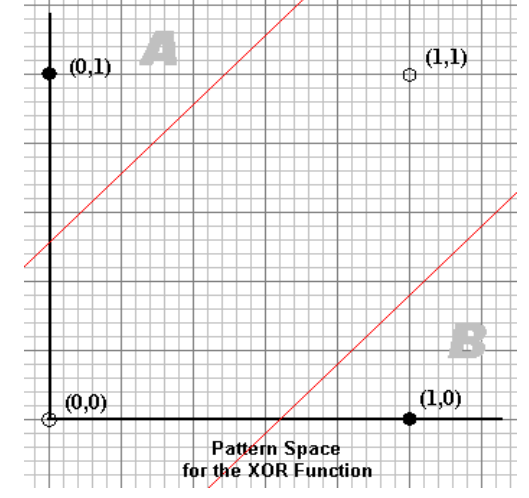

o Pricetag (the trade-off): Learning is *slower*!

o *The Backpropagation Algorithm* - employs **gradient descent** to find the minimum of the error function in weight space:

$$
E(w_1, w_2, ..., w_n)
$$

- o The Error Function must be:
	- -*Continuous*, and
	- -*Differentiable*
- o Hence, the *Step function* is inadequate:

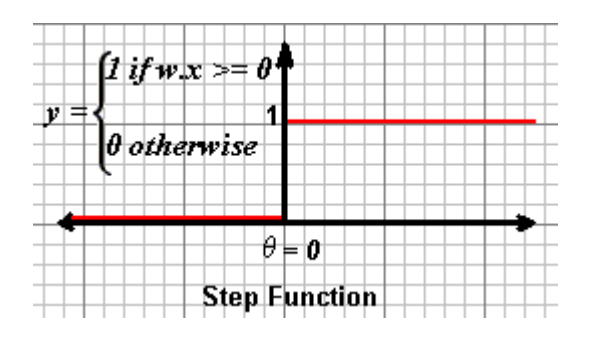

It is neither continuous nor differentiable.

o A popular activation function is the **Sigmoid** - a real-valued function:

$$
S_c: \mathbb{R} \longrightarrow (0,1) ,
$$

$$
S_c(x) = \frac{1}{1 + e^{-cx}}
$$

See figure 7.1 in Rojas.

- o For higher values of *c* the sigmoid resembles (or approximates) the step function.
- $\circ$  We let  $c = 1$  (i.e.,  $S_1(x)$ , written  $s(x)$ .)

o *Recalling our calculus*

#### **The Reciprocal Rule**

If g is differentiable at x, and  $g(x) \neq 0$ , then 1/g is differentiable at x, and

 $(1/g)'(x) = -g'(x) / (g(x))^2$ 

 $\circ$  Hence, the derivative of the sigmoid with respect to x is

$$
\frac{d}{dx} s(x) = \frac{e^{-x}}{(1 + e^{-x})^2} = s(x)(1 - s(x)).
$$

### <span id="page-2-0"></span>*Alternatives to the Sigmoid \**

- *\** (See figure 7.2 in Rojas; classic sigmoid is the upper-left graph in the figure.)
	- o **Symmetrical Sigmoid S(x)**:

 $S(x) = 2s(x) - 1 = (1 - e^{-x}) / (1 + e^{-x})$ Hyperbolic tangent for  $x/2$ , where tanh  $x = (e^{x} - e^{-x}) / (e^{x} + e^{-x})$ (The upper right graph in figure 7.2 in Rojas)

- o **Ramp Function**: (Lower-right graph in figure 7.2 in Rojas) One must avoid the two points where the derivative is undefined.
- -**Smoothing** is produced by a sigmoid in a step of the error function. (see figure 7.3 in Rojas.)
- -We follow the gradient direction (negative gradient direction!) to find the minimum of this function.
- - Sigmoid always has a positive derivative; the slope of the error function provides a descent direction which can be followed:

$$
\frac{e^{-x}}{(1+e^{-x})^2}
$$

- "We can think of our search algorithm as a physical process in which a small sphere is allowed to roll on the surface of the error function until it reaches the bottom."

*Rojas, p. 151.*

- -The sigmoid uses the net amount of excitation as its argument.
- -Given weights  $w_1, ..., w_n$  and a bias - $\theta$ , a sigmoidal unit computes for the input  $x_1, ..., x_n$ , the output

$$
\frac{1}{1+\exp(\sum_{i=1}^n w_i x_i \cdot \theta)}
$$

-A higher net amount of excitation brings the unit's output closer to 1.

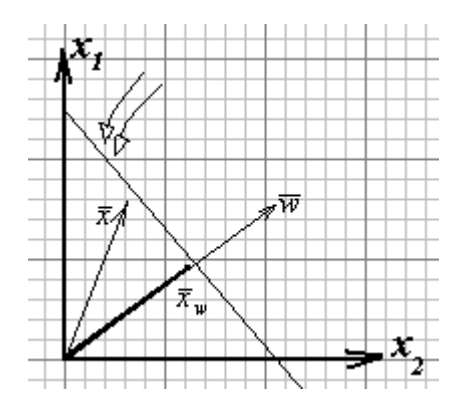

(Also see fig. 7.4 in the textbook.)

- -The step of the sigmoid is normal to the vector  $(w_1, ..., w_n, -\theta)$ .
- - The weight vector points in the direction in extended input space, in which the output of the sigmoid changes faster.

### <span id="page-3-0"></span>*Drawback for the Sigmoid As Activation Function*

- - *Local minima* appear in the error function which would not be present if the step function had been used. *Refer to fig. 7.5 in Rojas.*
- -There is a local minimum in figure 7.5 with a higher error level than in other regions.
- -If gradient descent begins in this valley, the algorithm will not converge to the global minimum.

## *The Learning Problem*

- -Each neuron (computing unit) in a neural network evaluates a single primitive function of its input.
- $\bullet$  The network represents a chain of function compositions which transform an input to an output vector (called a *pattern*.)
- $\bullet$  The network is a particular implementation of a *composite function* from input to output space, which is called the *network function*.
- - The **learning problem** consists of finding the optimal combination of weights so that the network function Papproximates a given function *f* as closely as possible.

HOWEVER, we are not given the function *f* explicitly, but only implicitly through some examples.

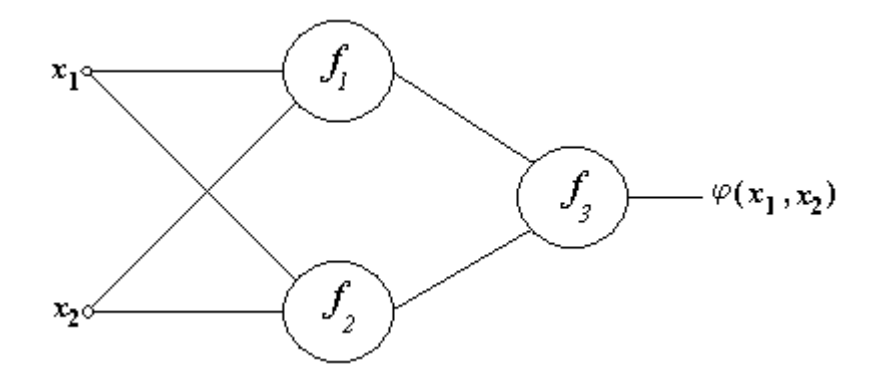

- - We are given a *feed-forward network* with n inputs and m output units. The number of *hidden units* is arbitrary and any feed-forward connection pattern is permitted.
- -We are also given a train set {  $(\overline{x}_1, \overline{t}_1), \ldots, (\overline{x}_p, \overline{t}_p)$  }  $\varphi\colon \mathbb{Z}_2^n\longrightarrow \mathbb{Z}_2^m$ Input patterns  $\bar{x}_i$  are *n*-dimensional vectors. Output patterns  $\overline{t}_i$  are *m*-dimensional vectors.
- -The *primitive functions* at each node in the network are continuous and differentiable.
- $\bullet$ The weights of the edges are Real numbers randomly chosen.
- $\bullet$ Input pattern  $\overline{x}_i$  from the training set is presented to this network. It produces an output  $\overline{o}_i$  which may be different from the target  $\overline{t}_i$  (the desired output).
- -Our goal is to make  $\bar{\sigma}_i$  and  $\bar{t}_i$  identical for  $i = 1, ..., p$  by using a *learning algorithm*.

i.e., our goal is to minimize the error function of the network, where

$$
E = \frac{1}{2} \sum_{i=1}^{p} ||o_i - t_i||^2
$$

 $2.5 \times 10^{-10}$ 

<span id="page-4-0"></span>- After minimizing this function for the training set, new unknown input patterns are presented to the network and we expect it to *interpolate*.

i.e., the network must recognize whether a new input vector is similar to learned patterns and produce a similar output.

- -The backpropagation algorithm is used to find a local minimum of the error function.
- - The gradient of the error function is computed and is used to correct the initial weights. *see figure 7.6 in Rojas.*
- -The network is extended, so that it computes the error function automatically.
- -Every one of the j output units of the network is connected to a node which evaluates the function

where  $o_{ii}$  and  $t_{ii}$  denote the j<sup>th</sup> component of the output vector  $\overline{o}_i$  and the target  $\overline{t}_i$ .

- - The outputs of these m additional nodes are collected at a node which adds them up and gives the sum  $E_i$  as its output.
- -The same network extension is built for each pattern  $t_i$  or repeated p times !
- -A computing unit collects all quadratic errors and outputs their sum  $E_1 + ... + E_p$ .
- -We now have a network capable of calculating the total error for a given training set.
- - The weights in the network are the only parameters that can be modified to make the quadratic error E as low as possible.
- -We can minimize E by using an iterative process of gradient descent.
- -We will need to calculate the gradient

$$
\nabla E = \left(\frac{\partial E}{\partial w_i}, \frac{\partial E}{\partial w_2}, \dots, \frac{\partial E}{\partial w_\ell}\right)
$$

-Each weight is updated using the increment

$$
\Delta w_i = -y \left( \frac{\partial E}{\partial \Delta w_i} \right) \text{ for } i = 1, ..., L.
$$

where y is the learning rate - i.e., a proportionality parameter which defines the step length of each iteration in the negative gradient direction.

 $\bullet$  The learning problem reduces to calculating the gradient of a network function with respect to its weights.

 $\nabla E = 0$  at the minimum of the error function.

# *Derivatives of Network Functions*

### **Calculating the Gradient**

- B-diagram - (Backpropagation diagram): Each node in the neural network consists of a left and right side.

<span id="page-5-0"></span>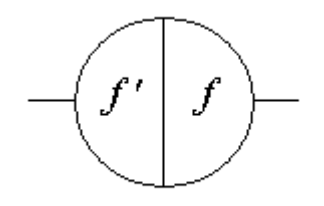

Taken after fig. 7.7 in Rojas

- -The right side computes the primitive function *f* associated with the node.
- $\bullet$ The left side computes the derivative *f'* for some input.
- - **Note**: The *Intergration* function can be separated from the *Activation* function by splitting each node s.t. - The First node computes sum of inputs, - The second node computes the activation function s.

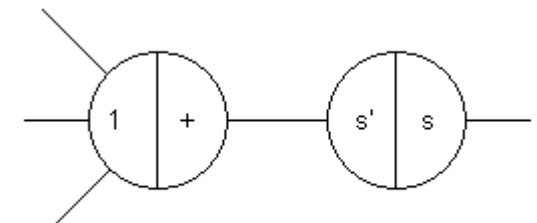

Taken after figure 7.8 in Rojas

- -The derivative of s is s'.
- -The partial derivative of the sum of n arguments with respect to any one of them is just 1.

### *Network Evaluation*

### **Stage 1**

#### *Feedforward Step* -

Information comes from the left and each unit evaluates its primitive function *f* in its right side, as well as the derivative *f'* in its left side.

Both results are stored in the unit, but only the result from the right side is transmitted to the units connected to the right.

# **Stage 2**

*Backpropagation Step* - The whole network is run backwards, and the stored results are now used.

### **First Case: Function Composition**

- $\bullet$ Refer to figure 7.9 in Rojas.
- $\bullet$  In the feed-forward step, the network computes the composition of the functions *f* and *g*. Incoming information into a unit is used as the argument for the evaluation of the node's primitive function and its derivative.
- -After the feedforward step, we have what is shown in figure 7.10.
- -The correct result of the function composition has been produced at the output.

<span id="page-6-0"></span>Each unit has stored some information on its left side.

- $\bullet$ In the backpropagation step, the input from the right of the network is the constant 1.
- -Incoming information to a node is multiplied by the value stored in its left side.
- $\blacksquare$  The result of the multiplication is transmitted to the next unit to the left. The result at each node is called the *traversing value* at this node:

Refer to figure 7.11.

- $\bullet$ The final result of the backpropagation step is  $f'(q(x))$   $q'(x)$ , i.e., the derivative of the function composition *f(g(x))* implemented by the network.
- -The backpropagation step thus provides an implementation of the chain rule.
- - One may think of the network as being run *backwards* with the input 1, whereby, at each node, the product with the value stored in the left side is computed.

### **Second Case: Function Addition**

- A network for the computation of the addition of the functions  $f_1$  and  $f_2$ .
- Refer to figure 7.12:

Note that the extra node handles the addition of the functions.

- $\bullet$ In the feed-forward step the network computes  $f_1(x) + f_2(x)$ .
- $\bullet$ In the backpropagation step the constant 1 is fed from the right side into the network:

Refer to figure 7.13.

- - All incoming edges to a unit fan out the *traversing value* at this node and distribute it to the connected units to the left.
- When two right-to-left paths meet, the computed traversing values are added.

#### **Third Case: Weighted Edges**

-In the feed-forward step, the incoming information x is multiplied by the edge's weight w.

Refer to figure 7.14: In the feedforward step, the input is  $x$ , and the result is wx. In the backpropagation step, the input is 1, and the result is  $d(wx)/dx$ .

- In the backpropagation step, the traversing value 1 is multiplied by the weight of the edge. The result is w, which is the derivative of wx with respect to x.

### *Steps of the Backpropagation Algorithm*

- We assume we are dealing with a network with a single input and a single output unit. This is easily generalized...

<span id="page-7-0"></span> $\bullet$ From Rojas:

**Algorithm 7.2.1** Backpropagation algorithm [Computing the derivative of a network function]

Consider a network with a single real input *x* and network function *F*. The derivative *F'(x)* is computed in two phases:

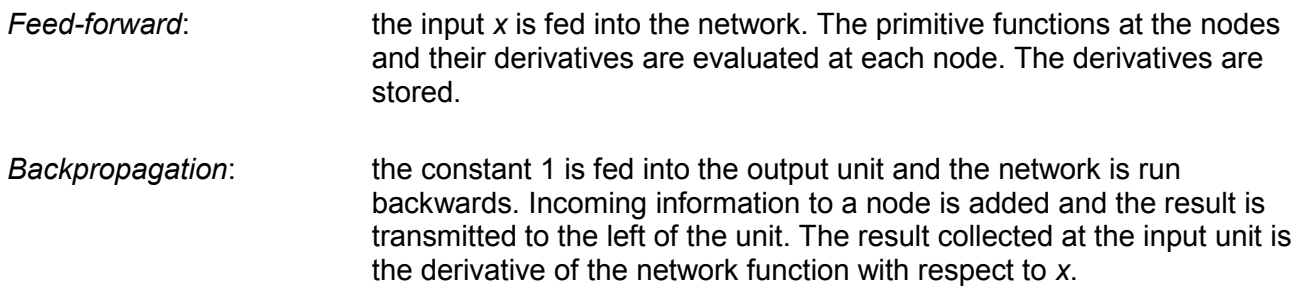

The following proposition shows that the algorithm is correct.

**Proposition 7.2.1** *Algorithm 7.2.1 computes the derivative of the network function F with respect to the input x correctly.*

[ - End Rojas Quote - ]

- The above algorithm generalizes to Activation functions of several variables, see pp. 160-161.

### *Learning with Backpropagation*

-**Goal** - to minimize the error function E

 $E(w_1, w_2, ..., w_{n+1})$ 

We must deal with all the weights in the network one at a time. We store the output of each unit in its right side.

- -We perform the backpropagation step in the extended network that computes the error function.
- -We fix our attention on one of the weights, say  $w_{ii}$ .

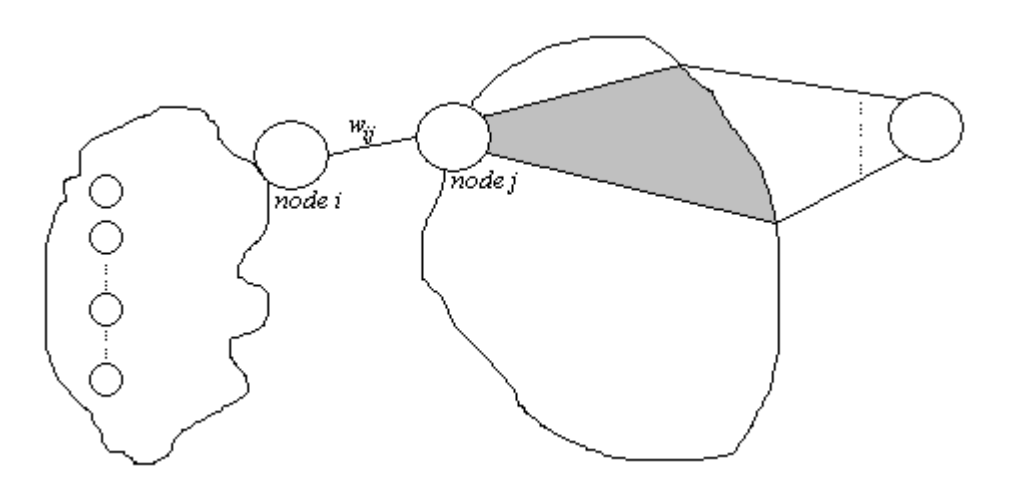

- <span id="page-8-0"></span>- This weight can be treated as an input channel into the subnetwork made of all paths starting at  $w_{ii}$  and ending at the single output unit of the network (shaded region above.)
- -The information fed into the subnetwork in the feed-forward step was  $o_iw_{ii}$ , where  $o_i$  is the stored output of unit i.

 $x \rightarrow$ wx

-The backpropagation step computes the gradient of E with respect to this input:

i.e.,  $\partial E / \partial o_i w_{ii}$ 

-In the backpropagation step,  $o_i$  is treated as a constant. Hence we have,

 $\partial E / \partial w_{ii} = o_i (\partial E / \partial o_i w_{ii})$ 

- -All subnetworks defined by each weight of the network can be handled simultaneously.
- - The following additional information must be stored at each node:
	- $\circ$  The output  $o_i$  of the node in the feed-forward step.
	- $\circ$  The cumulative result of the backward computation in the backpropagation step up to this node. This quantity is called the *backpropagated error*.
- -Let  $\sigma_i$  = the backpropagated error at the j<sup>th</sup> node. Then,

 $\partial E / \partial w_{ii} = o_i \sigma_i$ 

Once all partial derivatives have been computed, we can perform gradient descent by adding to each weight  $w_{ii}$  the increment

 $\Delta w_{ii}$  = -y  $o_i \sigma_i$ 

where y is the learning rate, and  $o_i \sigma_i$  is the gradient. This correction step transforms the backpropagation algorithm into a learning algorithm for neural networks.

# *Layered Networks*

- An important special case of feed-forward networks is that of *layered networks* with one or more hidden layers.

Refer to figure 7.17 in Rojas.

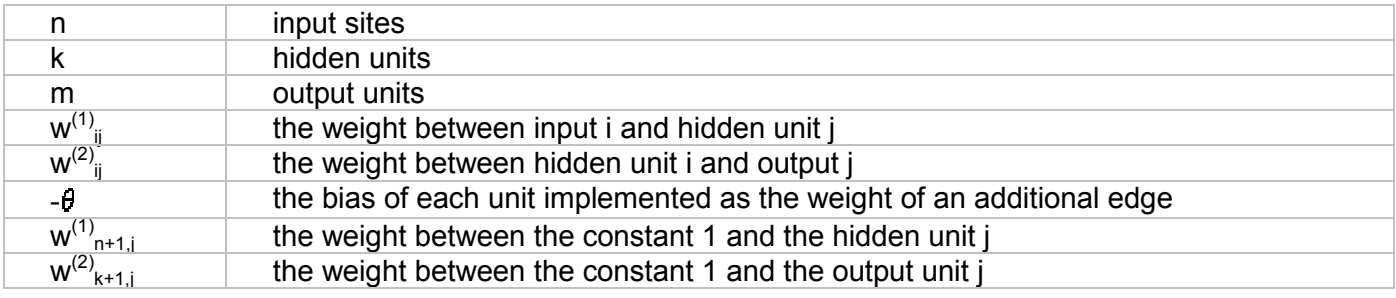